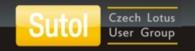

# Boost your Notes database with SQL-like features

Stanislav Marszalek TCL DigiTrade

## SUTOL Conference2015

November II, Barceló Hotel Praha

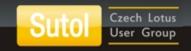

#### Thanks to our sponsors!

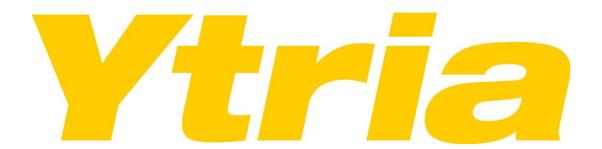

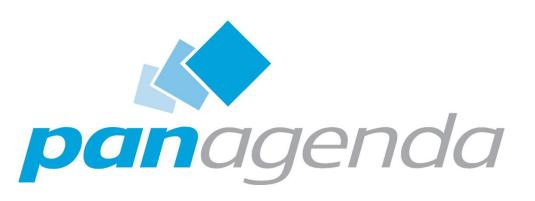

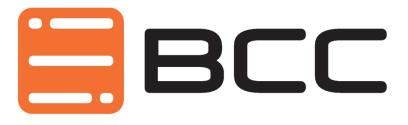

save secure automate

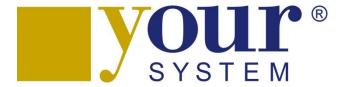

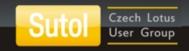

#### Stanislav Marszalek

- TCL DigiTrade
- 20 years on Domino
- smarszalek@tcl-digitrade.com
- www.tcl-digitrade.com

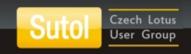

## **Agenda**

- Demo application
- Overview of the components
- JSON in Notes
- Vue.js
- Google Charts
- AlaSQL
- Demo application

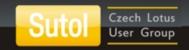

#### How data flow?

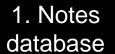

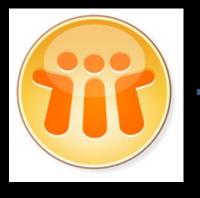

2. JSON

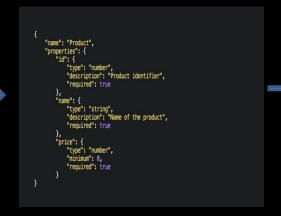

3. WEB browser

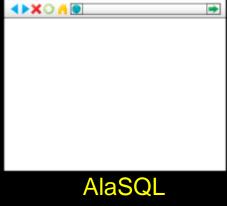

Vue.js

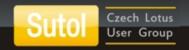

#### 1. Notes database

- Documents in views
- Not incredibly fast database

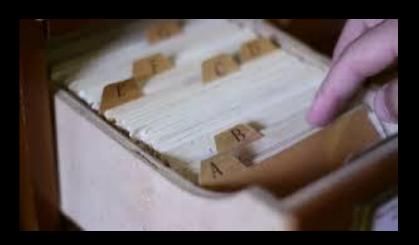

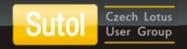

#### 2. JSON

- Xpages application
- Grab the data using Java
  - db.Search, db.FTSearch
  - Walk the view (view entry the fastest)

```
//walk the view
while(entry!=null) {
    detail=new HashMap<String,Object>();
    Name n=au.getSession().createName((String) entry.getColumnValues().get(0));
    Object user=n.getCommon();

if (!entry.getColumnValues().get(2).toString().equals("")) { //date has to be there
    DateTime date_ass= (DateTime) entry.getColumnValues().get(2);
    JDateTime jdt=new JDateTime(date_ass.toJavaDate());

    Object month=jdt.getMonth();
    Object year=jdt.getYear();

    Double hours=0.0;
    if (!entry.getColumnValues().get(3).toString().equals("")) {
        hours=(Double) entry.getColumnValues().get(3);
    }
}
```

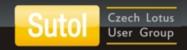

#### 3. Web browser

- Get data from JSON
- Fill in array
- Run SQL commands using AlaSQL
- Display results in chart

```
GRAPH.setChartData = function(groupby, where, lable){
    var chart_data = [];
   var grp="";
   if (groupby!="") {
       grp="GROUP BY " + groupby;
       ord=" ORDER BY " + groupby + " ASC";
   chart data = new google.visualization.DataTable();
    chart data.addColumn('string', lable);
    chart data.addColumn('number', 'Hours');
  // chart data.addColumn('number', 'No.');
   var row Counter = 0;
   var select="SELECT status, year, month, name, activity, company, SUM(hours) AS hours, COUNT(name) as qty FROM
   alasql(select,[GRAPH.data],
           function (xlData) {
               var items = []:
               chart data.addRows(xlData.length);
               xlData.forEach(function (val) {
                    chart data.setCell(row Counter, 0, val[groupby].toString());
                    chart_data.setCell(row_Counter, 1, val.hours.toFixed(2));
                 // chart data.setCell(row Counter, 2, val.gty);
                    row Counter = row Counter + 1;
   GRAPH.chart data=chart data;
```

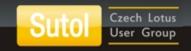

#### Vue.js

 Reactive data-binding system that keeps your data and the DOM in sync.

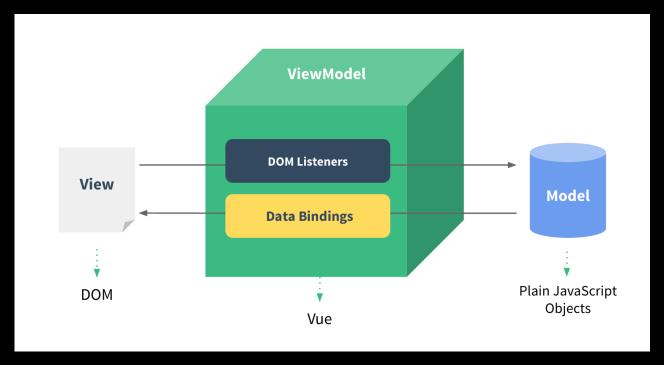

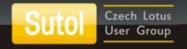

## Vue.js

```
HTML
   ul id="example-1">
     v-for="item in items">
       {{ item.message }}
     Javascript
   var example1 = new Vue({
     el: '#example-1',
     data: {
       items: [
         { message: 'Foo' },
         { message: 'Bar' }
 Result

    Foo

    Bar
```

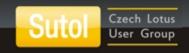

## **Google Charts**

Display live data on your site

Rich gallery of interactive charts and data

tools

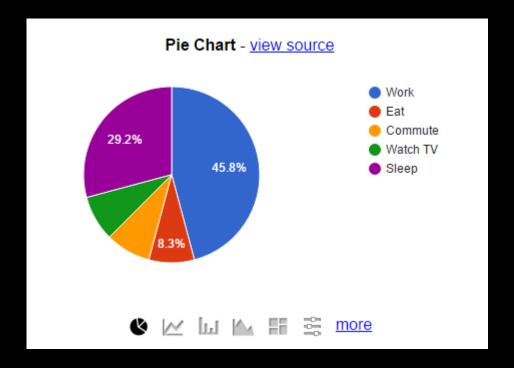

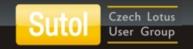

## AlaSQL

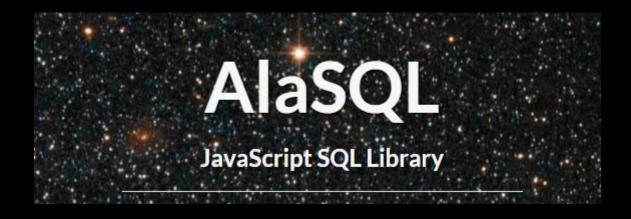

alasql.org

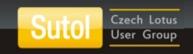

#### What is AlaSQL?

- AlaSQL is a lightweight client-side in-memory SQL database.
- AlaSQL is written with JavaScript and does not use browser WebSQL database.
- AlaSQL is fully functional compact sql server with JOINs, GROUPs, UNIONs, ANY, ALL, IN, subqueries and very limited transactions support.
- AlaSQL supports ROLLUP(), CUBE() and GROUPING SETS() functions
- AlaSQL works with all modern versions of browsers and mobile iOS and Android.
- AlaSQL is fast, because it uses some optimization methods.

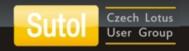

#### AlaSQL – easy use

#### **Javascript**

#### Result

```
[{"dep":"A","qt":15,"amt":61.5},
{"dep":"B","qt":3,"amt":6.60000000000005},
{"dep":"C","qt":5,"amt":44}]
```

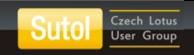

#### **AlaSQL functions**

- Data manipulation array filtering, grouping, ordering
- Data import and export -TXT, CSV, XLS, HTML, JSON
- Search in JSON arrays and objects
- SQL database in-memory database

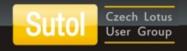

## Data import from the file

```
Var res=alasql('SELECT * FROM CSV("my.csv". {headers:true})');
```

```
Var res=alasql('select * from
xlsx("cities.xlsx',{sheetid:"Sheet2"},,, [],function(data){});
```

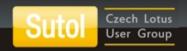

#### **Data manipulation**

#### **Filtering**

```
var res = alasql('SELECT * FROM ? WHERE value = 55',[data]);
```

#### Grouping

```
var res = alasql('SELECT [date], name FROM ? GROUP BY [date],
name', [data]);
```

#### **Joining**

```
var res = alasql('SELECT id, FIRST(Name) AS Name, COUNT(*) AS
[Count] FROM ? facilities \ JOIN ? hotels ON facilities.id IN
hotels.WebFacilities \ GROUP BY id', [facilities,hotels]);
```

#### Complex

```
var res = alasql('SELECT category, sum(price) AS price,
sum(qty) as qty \ FROM ? \ GROUP BY category \ ORDER BY price
DESC',[data]);
```

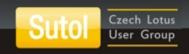

## Tie it all together

- Xpage to generate JSON data
- Xpage to display data
  - Alasql.js
  - Vue.js
  - googleCharts.js

## **Questions?**